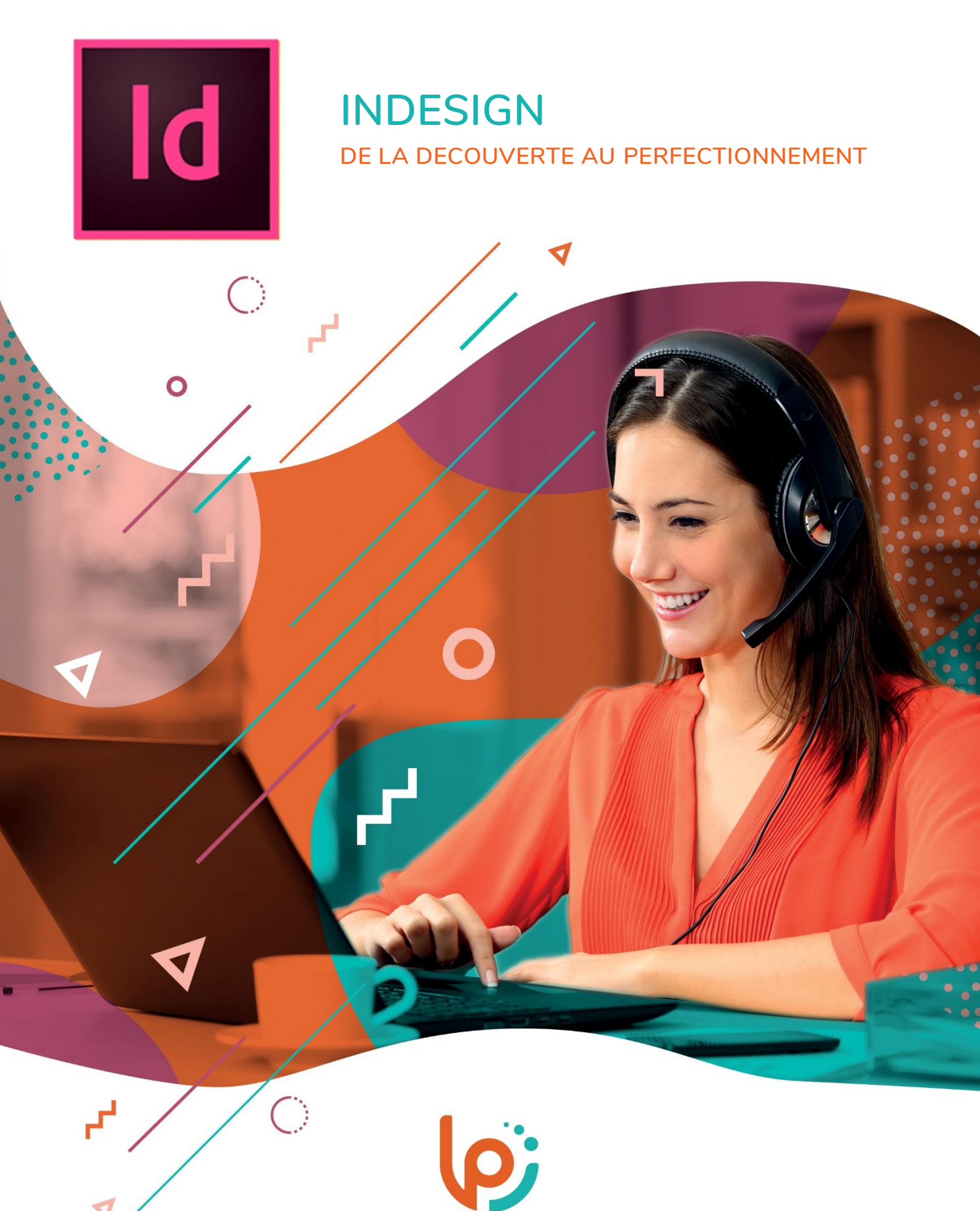

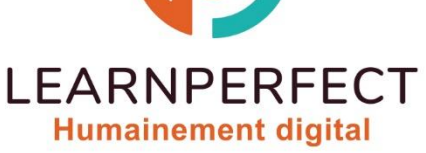

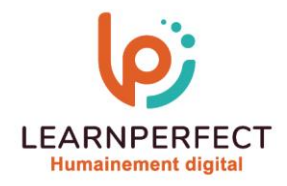

# **PROGRAMME DE FORMATION INDESIGN**

# **Intitulé**

**De la découverte au perfectionnement**

## **Public visé**

**Toute personne ayant dans son activité professionnelle le besoin de maîtriser InDesign.**

# **Prérequis**

- o **Matériel informatique et connexion internet dans le cadre des formations en distanciel et présentiel chez le Client.**
- o **Le logiciel concerné dans le cadre de votre formation.**
- o **Un test de positionnement est à réaliser en amont de la formation et conditionne l'accès à la formation adapté au niveau et objectifs de l'apprenant.**

## **Durée et modalités d'accès**

**Selon la modalité de dispensation de la formation :**

- **Classe virtuelle individuelle : Durée recommandée de 14H (Autres durées possibles : 6H, 8H, 10H, 12H) - Référence : INEF-DP**
- **Classe virtuelle collective : Durée recommandée de 21H (Autres durées possibles : 7H, 14H)**
	- o **En intra-entreprise - Référence : INEF-DPCRA**
- o **Durée recommandée de 3 jours (Autres durées possibles : 1 jour, 2 jours) Nous contacter pour toute autre durée.**

# **Financement**

- o **Tarifs : nos formations sont adaptées aux besoins des participants. Merci de nous contacter pour un devis personnalisé.**
- o **Formations finançables au titre du plan de développement des compétences et par les OPCO dans le cadre du CPF sous réserve d'éligibilité et d'être associées à une certification.**

#### **Thème de la formation**

o **Permettre à l'apprenant de créer des illustrations élaborées à imprimer ou à mettre en ligne.**

# **Certification**

- o **Optionnel : passage d'une certification au choix du stagiaire.**
- o **Les certifications proposées sont les suivantes : TOSA.**

#### **Objectifs**

- o **Maîtriser l'interface et les outils essentiels.**
- o **Personnaliser l'environnement de travail efficacement.**
- o **Utiliser les calques pour une gestion optimale.**
- o **Produire des documents professionnels et complets.**

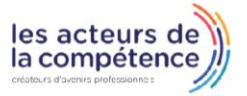

10 Passage Josset 75011, Paris

8 www.learnperfect.fr

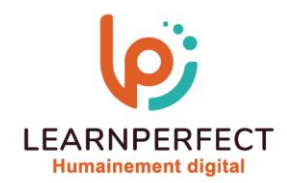

#### **Contenu Pédagogique**

o **Le contenu pédagogique est personnalisable en fonction des durées de formation selon les besoins, niveaux de compétence et rythme d'apprentissage des apprenants assurant ainsi une approche pédagogique précise et efficace.**

## • **Découverte de l'Interface:**

- o **Gestion de l'affichage**
- o **Utilisation des repères**
- o **Utilisation des palettes (pages, contrôle, outils)**
- o **Gestion des polices**

#### • **Personnalisation de l'Environnement:**

- o **Découverte des préférences**
- o **Personnalisation de l'espace de travail**
- o **Utilisation des raccourcis**

## • **Utilisation des Calques:**

- o **Création et gestion des calques**
- o **Distinction claire entre les calques**
- o **Suppression et organisation des calques**

# • **Création des Documents:**

- o **Création de gabarits**
- o **Création de blocs de textes et chaînage**
- o **Création de blocs d'images**
- o **Configuration de Marges,**
- **Colonnes, Fond perdu**

#### • **Texte et Typographie:**

o **Types de polices de caractères : Type 1, OpenType, TrueType**

# • **Habillage:**

o **Options d'habillage**

#### • **Objets Vectoriels:**

o **Création et modification des formes vectorielles**

#### • **Gabarits:**

- o **Création et application des gabarits**
- o **Gestion des éléments sur les gabarits**
- o **Gestion des pages et des blocs de texte**
- o **Utilisation avancée des fonctionnalités**

## • **Blocs d'Images:**

- o **Formats d'images et insertion de fichiers PSD**
- o **Gestion des liens et création de masques**
- o **Détourage à la plume et personnalisation**
- **Tableaux:**
	- o **Création et mise en forme**
	- o **Utilisation des styles et des effets**
	- o **Importation et liaison de données**
- **Styles d'Objets:**
	- o **Création et application des styles**
	- o **Paramétrages avancés**
- **Contenu Pédagogique (Suite):**
- **Texte et Typographie:**
	- o **Colonage non uniforme et grille de ligne de base**
	- o **Styles imbriqués et GREP**
	- o **Texte conditionnel et notes de bas de page**
- **Blocs Ancrés:**
- o **Création et options avancées**
- **Styles d'Objets (Avancé):**
- o **Paramétrages avancés et options d'exportation**
- o **Utilisation avancée des styles**
- **Documents Interactifs:**
- o **Utilisation des panneaux "animation"**
- o **Export PDF interactif**
- **Finalisation:**
	- o **Vérification orthographique**
- o **Contrôle et préparation pour l'export PDF**
- o **Gestion des liens et des espaces de couleurs**
- o **Séparation, aplatissement des transparences**
- o **Différents formats d'exportation**

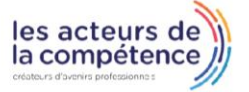

**& 01.49.59.62.62** 

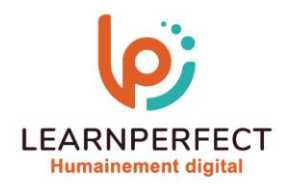

#### **Moyens pédagogiques et techniques**

- o **Parcours pédagogique en face à face à distance avec un formateur expert.**
- o **Utilisation de la classe virtuelle.**
- o **Méthode utilisée : en cours individuel ou collectif.**
- o **Les sessions seront réservées en autonomie par l'apprenant depuis sa plateforme.**
- o **Sessions pratiques avec exercices préparatoires et de consolidation récupérés depuis l'espace apprenant avec corrigés intégrés.**
	- o **Phase de pré-learning : préparation à la session à venir par la lecture de ressources pédagogiques proposés dans le support de cours.**
	- o **Phase de mise en pratique : durant le cours, mise en application situationnelle favorisant l'interaction et permettant d'approfondir la compréhension et d'acquérir les compétences nécessaires pour utiliser InDesign avec aisance en contexte.**

#### **Modalités de suivi de l'exécution et appréciation des résultats**

- o **Formation personnalisée, animée par un formateur dédié.**
- o **Audit de début de formation: évaluation préalable du niveau et recueil de besoins de l'apprenant à travers un quiz (écrit sous format de QCM).**
- o **En amont de la formation individuelle, le formateur étudie à partir de l'évaluation, les besoins et réponses de l'apprenant, pour adapter les cours dispensés et ainsi prescrire un parcours individualisé.**
- o **À l'issue de chaque session pédagogique: Compte-rendu rédigé par le formateur avec mesure des acquis.**
- o **Contrôle continu par le formateur tout au long de la formation.**
- o **Evaluations formatives tout le long de la formation : Cours par cours par rapport à une fiche de suivi.**
- o **Un bilan de fin de formation correspondant aux points acquis est rédigé par le formateur.**
- o **Délivrance d'une attestation de fin de formation : Le suivi des sessions donnera lieu à la production d'attestations de suivi de la formation certifiées par Learnperfect.**

#### **Modalités d'assistance et d'accompagnement**

- Tout au long de la période d'apprentissage, l'accompagnement est assuré par des formateurs **tuteurs, ayant une expérience d'au moins 3 ans dans la formation pour adulte et un formateur référent.**
- o **L'apprenant est également accompagné par le service relation client, joignable de 8h à 18h toute la journée, du lundi au vendredi par mail relation.client@learnperfect.fr par téléphone au +33 1 49 59 62 65.**
- o **Un service support est à l'écoute de l'apprenant pour toute sollicitation lors de démarrage de cours ou d'éventuels réglages à faire pour l'accès à l'espace apprenant ou à la classe virtuelle.**

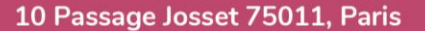

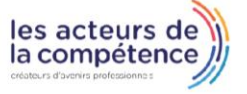

- **& 01.49.59.62.62**
- 8 www.learnperfect.fr

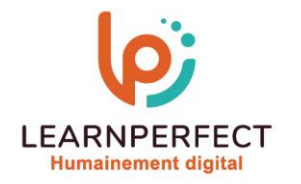

#### **Délais d'accès**

o **L'accès aux ressources pédagogiques est réalisé dans les 15 jours ouvrés suite à la réception du devis validé ou de la convention de stage par le bénéficiaire.**

#### **Accessibilité aux personnes handicapées**

o **Nos formations sont accessibles aux personnes en situation de handicap. Merci de nous contacter pour toute question ou demande à ce sujet.**

#### **Tarifs**

o **Nos formations sont adaptées aux besoins des participants. Merci de nous contacter pour un devis personnalisé.**

#### **Certificat qualité du prestataire**

o **LearnPerfect est certifié Qualiopi.**

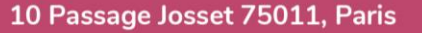

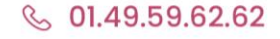

8 www.learnperfect.fr

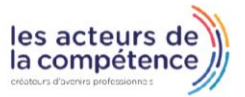